# **Programowanie C++**

Wykład 1 (02.03.2016)

# **Sprawy organizacyjne**

- Kontakt: Tomasz.Kazimierczuk@fuw.edu.pl
- 1h wykładu + 2h ćwiczeń / tydzień
- 3 kolokwia na ćwiczeniach + test ostatnim na wykładzie (4 x 25%)
- Uwaga: na kolokwium program nie kompilujący się dostaje 0 punktów
- Strona do wykładu (w tym zadania do sprawdzenia): <http://www.fuw.edu.pl/~tkaz/teaching/programowanie2016/>

# **Wikipedia**

• **Programowanie komputerów** – proces projektowania, tworzenia, testowania i utrzymywania kodu źródłowego programów komputerowych (…)

# **Wikipedia**

trudne!

• **Programowanie komputerów** – proces projektowania, tworzenia, testowania i utrzymywania kodu źródłowego programów komputerowych (…)

*Te zajęcia służą nabraniu wprawy w posługiwaniu się językiem tak, aby nie przeszkadzał w programowaniu*

#### **Most Popular Coding Languages of 2015**

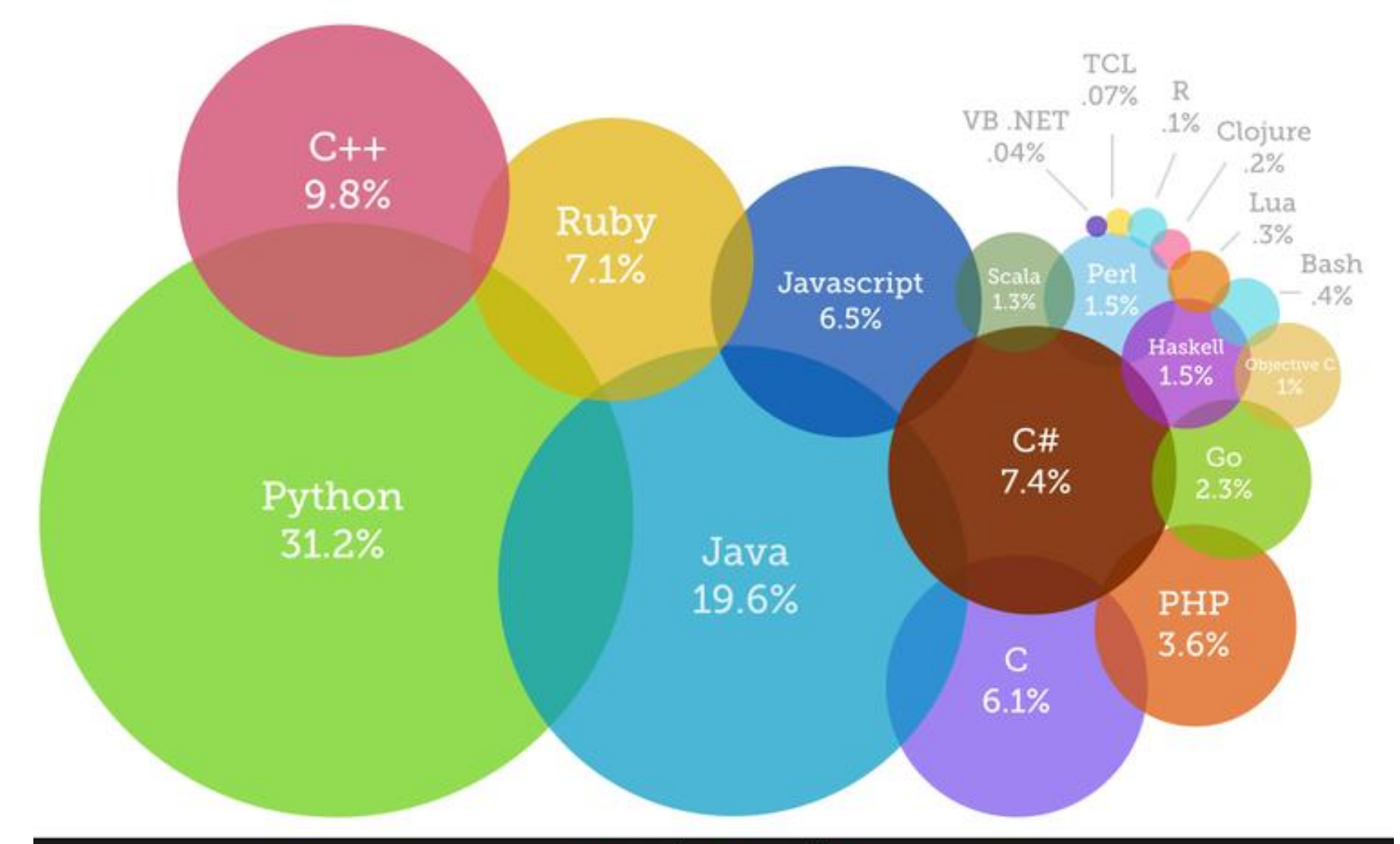

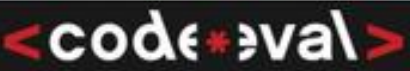

# **C++ jest językiem kompilowanym**

1. Tworzymy kod źródłowy w pliku tekstowym

```
#include <iostream>
using namespace std;
int main() {
   cout << "Hello world";
   return 0;
}
```
**program.cpp**

2. Kompilujemy program

**\$ g++ program.cpp –o program**

3. Uruchamiamy program

**\$ ./program Hello world**

# Logowanie na Primusa ssh

Dom

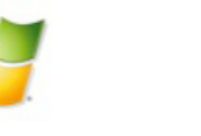

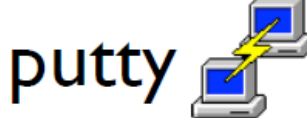

ssh login@tempac.fuw.edu.pl ssh login@primus.okwf.fuw.edu.pl

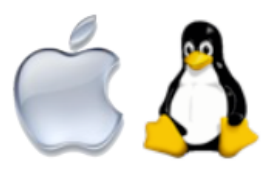

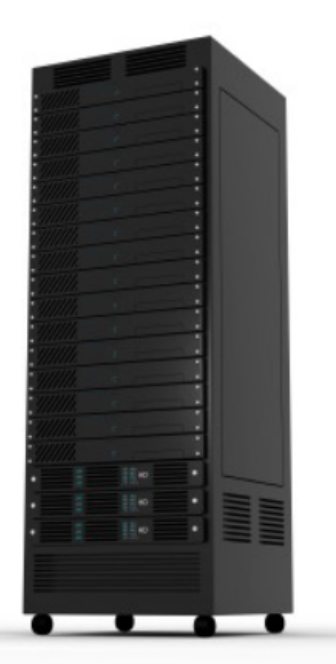

primus.okwf.fuw.edu.pl

Kompilator:  $q++$ Edytor: nano, pico

### **Programowanie imperatywne**

- Kolejne instrukcje zmieniają stan (np. wartości zmiennych)
- Podstawowe typy zmiennych: **int** – liczba całkowita, np. 2235 **double** – liczba rzeczywista, np. 3.14 **char** – pojedynczy znak ASCII (litera) **bool** – wartość logiczna (prawda lub fałsz)

# **Prześledźmy program:**

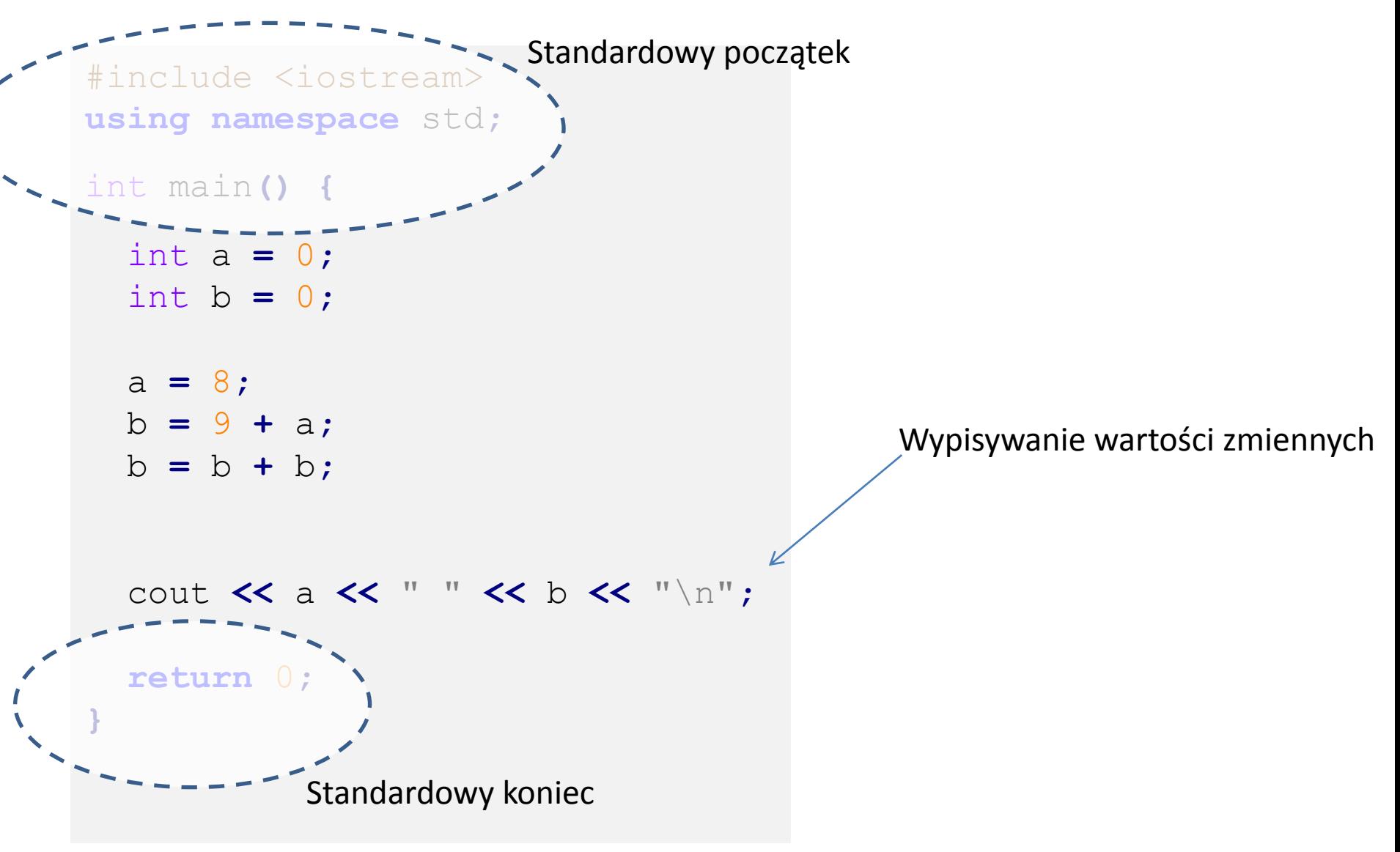

# **Wyrażenia w C++**

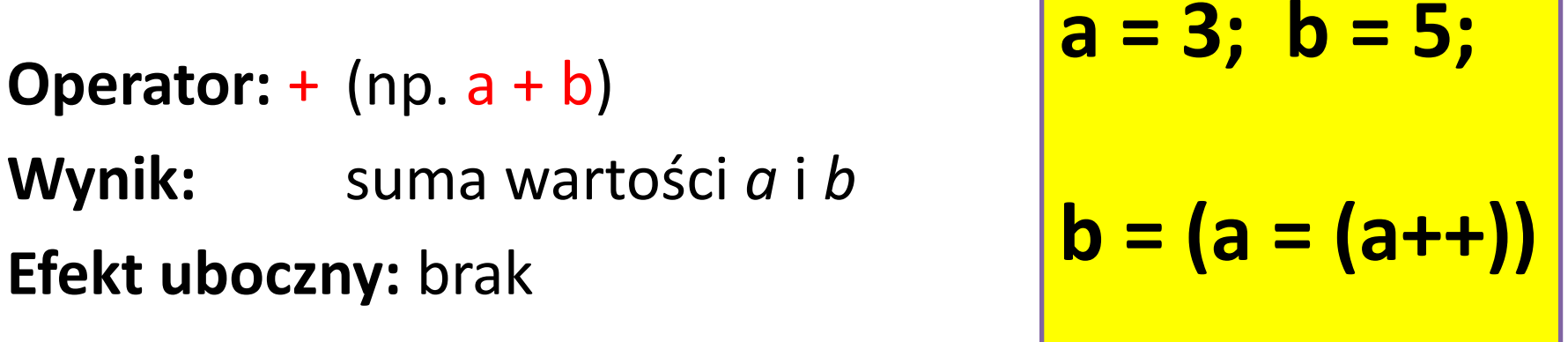

*Ile wynosi a? Ile wynosi b?*

**Efekt uboczny:** zmienna *a* przyjmuje wartość *b*

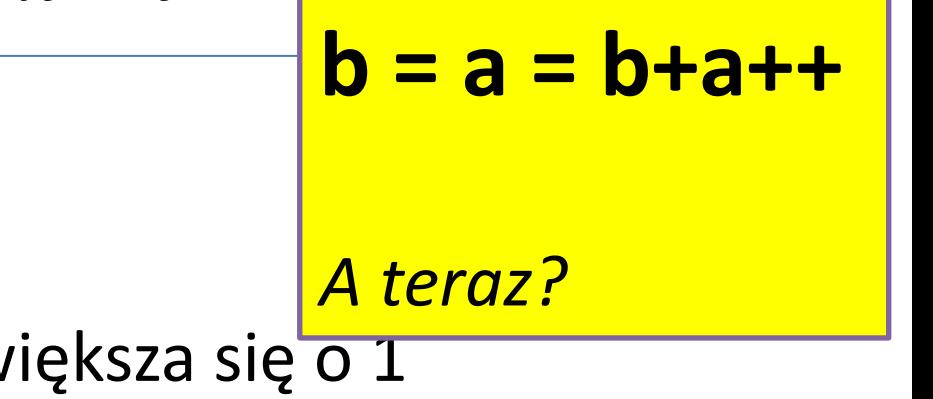

**Operator:** ++ (np. a++)

**Operator:** = (np. **a** = **b**)

**Wynik:** wartość *b*

**Wynik:** wartość *a*

**Efekt uboczny:** zmienna *a* zwiększa się o 1

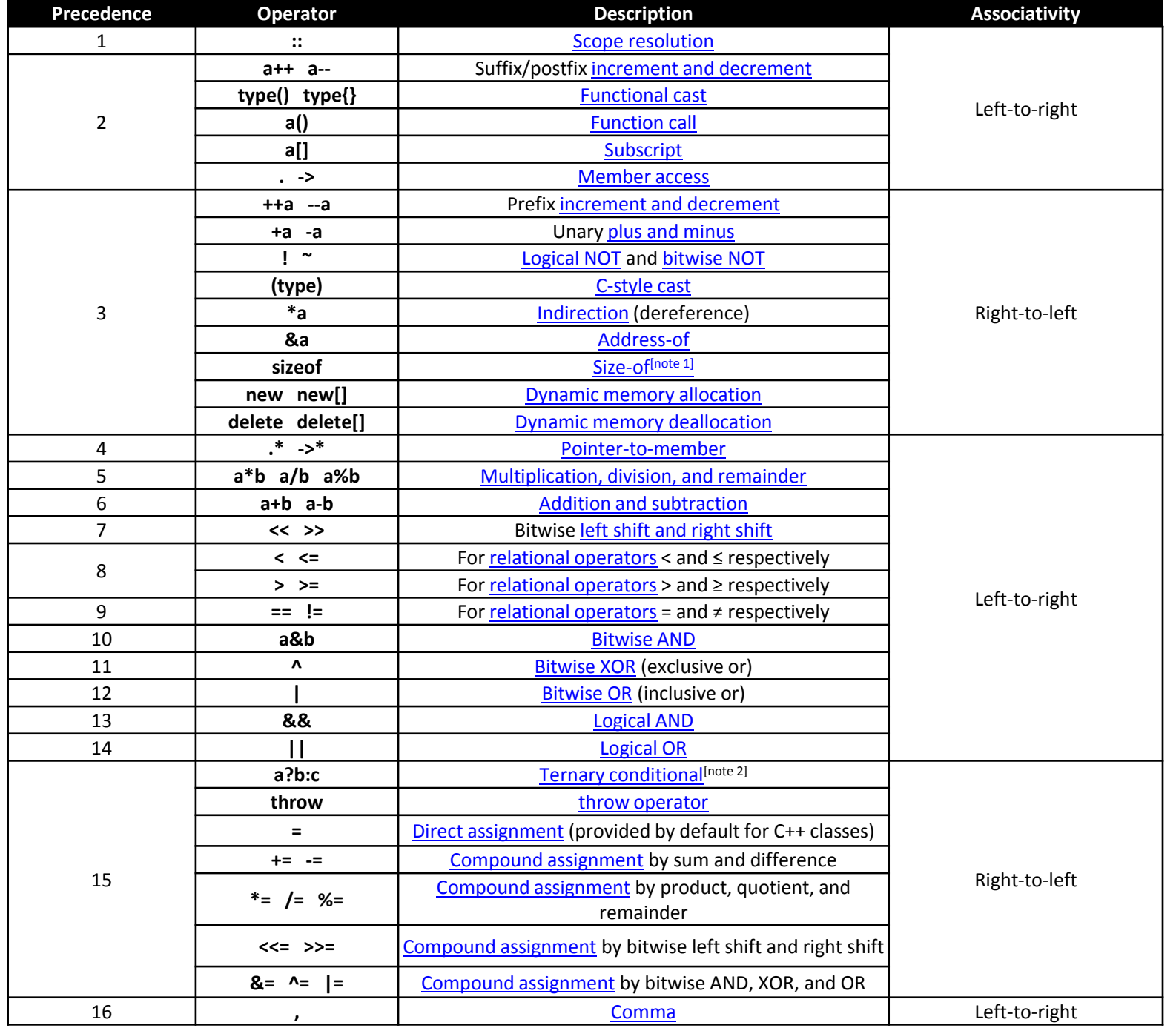

# **Typ wyniku wyrażenia**

• W wyrażeniu arytmetycznym mogą spotkać się zmienne różnych typów, np.

```
int a = 7;
 double b = 5;
 a + b // jaki to ma typ?
```
- Wynik ma taki typ, jak ogólniejsza ze zmiennych (tu: double).
- Operator rzutowania zmienia wyrażenia

 cout **<<** 14 **/** 5 **;** // Wynik: 2 cout **<< ((**double**)** 14**) /** 5**;** // Wynik: 2.8 cout **<< (**double**) (**14 **/** 5**);** // Wynik: 2.0

### **Porównywanie**

#### • ==, !=, >, <, >=, <=

• Wykorzystywane głównie w instrukcjach kontrolnych, np.

```
 if (a == b)
     cout << "Zmienne a i b sa rowne";
 while (a > b)
{
     b++;
     a--;
 }
```

```
#include <iostream>
using namespace std;
int main() {
   int a, b;
   cout << "Podaj dwie liczby naturalne";
   cin >> a >> b;
   int reszta;
   while(b != 0)
   {
       reszta = a % b;
       a = b; 
       b = reszta; 
   }
   cout << "Ich NWD wynosi " << a << "\n";
   return 0;
                        Algorytm Euklidesa
```
**}**